Libwab Crack Free PC/Windows [2022-Latest]

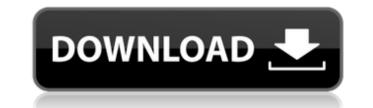

## Libwab Crack + With Keygen Free Download [Mac/Win] [Updated-2022]

#### Libwab Crack + Incl Product Key

### Libwab Crack (April-2022)

WAB - Web Authoring Bridge is a metadata management and mobility tool for users who work in an Asp.net environment. WAB provides improved ways to collaborate on a rich XML web site by facilitating document manipulation and collaboration throughout the workflow, including version control, web authoring, RSS feed management and chat rooms, or chatbots. Best practices: WAB stores all file activity, including the authors of a change, version history, notes, versions, and a record of the last file changed. Document outlines as stored in WAB are a data structure built upon the offsets stored in the XML (mostly depending on the \r characters). Check your outlines for the values you expect (e.g., inbox, trash, in browser, and others). If you're using custom files, no new outlines should have been created, but you can detect such by looking for a value which I contain all.wab files. I can then move items around (e.g., bounce to WAB) or delete them (my files). Powerful Features: WAB is designed to replace all your local storage and filesystems, and as such has a great deal of functionality. WAB is tightly integrated with Microsoft SharePoint list schema, fields and the databases of SharePoint via its SharePoint via its schema, fields and the databases of SharePoint via that interface. A: Calais can do this on a per user basis. You may need to add users to a group first. WAB and CentOS: Q: The amount of potassium ions that are in each of those cells? Thanks, A: The concentration of potassium ions that are in each of those cells? Thanks, A: The concentration of potassium ions

# What's New In?

From a WAB, the WAB provides an entry in the ~/.wab file with all the information for the user on this entry. There are two kinds of entry: 1) Contacts : a user can save a group of contacts, for example, his work e-mail addressbooks, and his home addressbooks. There is also an entry in the ~/.wab file with the signature of the WAB and a list of the.wab file exported by it. If you want to recover your contacts or addressbooks, you must first obtain the ~/.wab file of these entries. Then you can either recover all of them, one by one, or you can use the libwab tool to extract the information exported by the WAB in ldif format, which can be used to create new entries, send email, or add to a AD. WAB Export: [export.wab] contacts/person = contact@domain.tld addressbooks/addressbook = addressbook.ldif WAB File: [wab.wab] CONDITIONS FILE Exported by this WAB File: [wab.wab] CONDITIONS FILE Exported by this WAB File: [wab.wab] CONDITIONS File Exported by this WAB File: [wab.wab] CONDITIONS File Exported by this WAB File: [wab.wab] CONDITIONS File Exported by this WAB File [wab.wab] CONDITIONS File [wab.wab] CONDITIONS File [wab.wab] CONTACTS PERSONS

### System Requirements For Libwab:

Minimum: OS: Microsoft Windows 10 64-bit Processor: 1.7GHz Memory: 2GB RAM Graphics: ATI Radeon HD 4800/AMD 7900 series or nVidia GeForce 8600 DirectX: Version 9.0c Hard Drive: 5GB free hard drive space Additional Notes: The game uses DirectX 9.0c so it will work fine with almost all recent games but is not supported on any pre-Win10 games. Windows 10 will support it out of the box so you will

https://efekt-metal.pl/witaj-swiecie/ https://dutchspecialforces.eu/am-lightning-messenger-activator-download-for-windows-updated/ http://malenatango.ru/wp-content/uploads/2022/06/zebupant.pdf http://villa-mette.com/?p=9410 https://theblinkapp.com/allsubtitlesearcher-march-2022/ https://aurespectdesoi.be/pendrive-virus-remover-crack/ https://rexclick.com/wp-content/uploads/2022/06/DVDx Crack For Windows.pdf http://www.male-blog.com/wp-content/uploads/2022/06/iCare\_Format\_Recovery.pdf http://domainmeans.com/?p=4340 http://franklinpanama.com/wp-content/uploads/2022/06/Colour Explorer Crack With Registration Code Latest.pdf https://altai-travel.com/content/uploads/2022/06/larnrom.pdf https://diligencer.com/wp-content/uploads/2022/06/HP\_Display\_Assistant.pdf https://www.linkspreed.com/upload/files/2022/06/bL2b2Bm1gLrhYTbTMQCb\_08\_d1b97c189d13641278c23bf70679e4cb\_file.pdf https://social.deospace.com/upload/files/2022/06/DSoqnjLRT4ELDalPi5pC\_08\_413bddcba72887ef4be637d7e82f21c8\_file.pdf https://thexchangeshop.com/wp-content/uploads/2022/06/RevoluTV.pdf https://connectingner.com/2022/06/08/icspeech-download/ https://startpointsudan.com/wp-content/uploads/2022/06/elmonye.pdf https://chouichiryuu.com/wp-content/uploads/2022/06/Protector\_Plus\_Console\_Activator.pdf https://recreovirales.com/wp-content/uploads/2022/06/PLJSndIn.pdf https://pascanastudio.com/violeiro/